# 4.5 Submission and Download

### WHEN TO USE:

- For Participants to submit or download specific files / information to and from HKEX.
- The following scenario is supported:
  - When a HKSCC Participant, under the request of another Participant, wishes to upload supplementary document for the application of Buy-in exemption through Client Connect.
- > This eService is available at any time.

#### **ABOUT THIS eSERVICE:**

- ➤ This eService is available to Business users granted with the access rights:
  - EU\_SecuritiesSettlement for "Supporting document for exemption of buy-in"
- Supporting document for exemption of buy-in:
  - Files uploaded must have file names Supporting Document\_Ref\_xnnnnn with file types \*.pdf, \*.xls or \*.xlsx, where Ref is the eService reference number (e.g. Set1\_00001685) and xnnnnn (e.g. B00001) is the CCASS Participant ID. If maker is uploading more than one file, a sequence number should be inserted at the end as suffix, e.g. "Supporting Document\_Set1\_00001685\_B00001\_01.xls. Maker can upload at most 5 files with file size less than or equal to 20Mb each.
- Email and Dashboard notifications will be sent to both maker and checker once there is change relating to eService status.

#### **SAMPLE UX:**

Users can expand all sections to view all the fields.

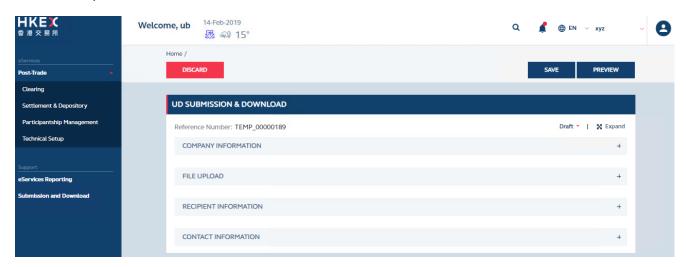

There is built-in validation on the data input.

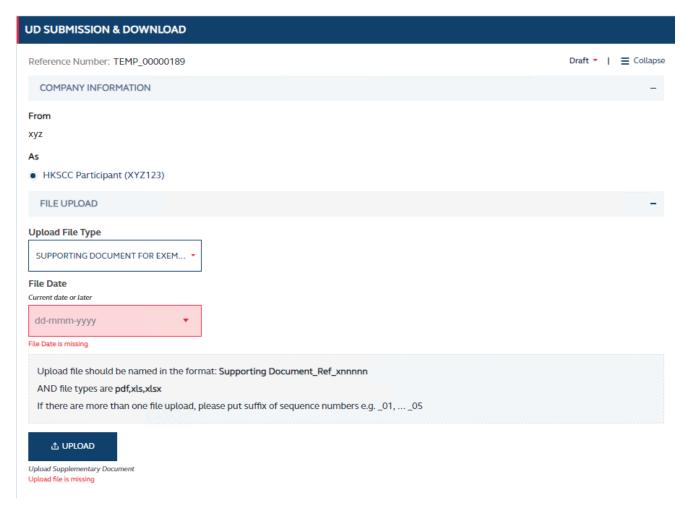

## FIELDS HIGHLIGHTS:

| #                     | Field Name             | Highlights                                                                                                    |
|-----------------------|------------------------|----------------------------------------------------------------------------------------------------|
| COMPANY INFORMATION   |                        |                                                                                                    |
| 1                     | From                   | <ul> <li>Display the company name on behalf of which the maker is acting.</li> <li>Only applicable to HKSCC Participant.</li> </ul>                                                                                                    |
| 2                     | As                     |                                                                                                    |
| FILE UPLOAD           |                        |                                                                                                    |
| 3                     | Upload File Type       | <ul> <li>Only for the purpose of Buy-in exemption application.</li> <li>At most 5 files with file size 20Mb each can be uploaded in one submission.</li> </ul>                                                                                                    |
| 4                     | File Date              |                                                                                                    |
| 5                     | UPLOAD                 |                                                                                                    |
| RECIPIENT INFORMATION |                        |                                                                                                    |
| 6                     | Message to Recipent    | - Optional field.                                                                                                    |
| CONTACT INFORMATION   |                        |                                                                                                    |
| 7                     | Name of Contact Person | <ul> <li>Auto-filled based on maker's profile and editable.</li> <li>If group email is defined, fill in group email instead of maker's email.</li> <li>Built-in validation: Only on the format of email address and telephone number but not on data correctness.</li> <li>Maker can provide up to 5 contact information.</li> </ul> |
| 8                     | Email Address          |                                                                                                    |
| 9                     | Telephone Number       |                                                                                                    |
| 10                    | + CONTACT PERSON       |                                                                                                    |